## **Инструкция по использованию сервиса ВКС Avaya Equinox**

## **Требования к оборудованию**

- Колонки, наушники или встроенный динамик (для участия в аудиоконференции).
- Микрофон или гарнитура (для участия в аудиоконференции).
- Веб-камера (для участия в видеоконференции).
- Рекомендуется компьютер с процессором Intel Core 2 Duo от 2 ГГц (или аналог) и выше, от 2 Гб оперативной памяти.
- Наличие браузера Google Chrome обязательно для корректной работы.

## **Требования к каналам связи**

• Рекомендуется от 2 Мбит/сек.

Для подключения необходимо:

1. Через браузер Google Chrome перейти на сайт <https://aawg.fas.gov.ru/>

2. В поле Имя ввести то, как Вы желаете быть подписанным в совещании, в поле Идентификатор конференции ввести идентификатор нужной вам конференции, нажать на кнопку Присоединиться в браузере.

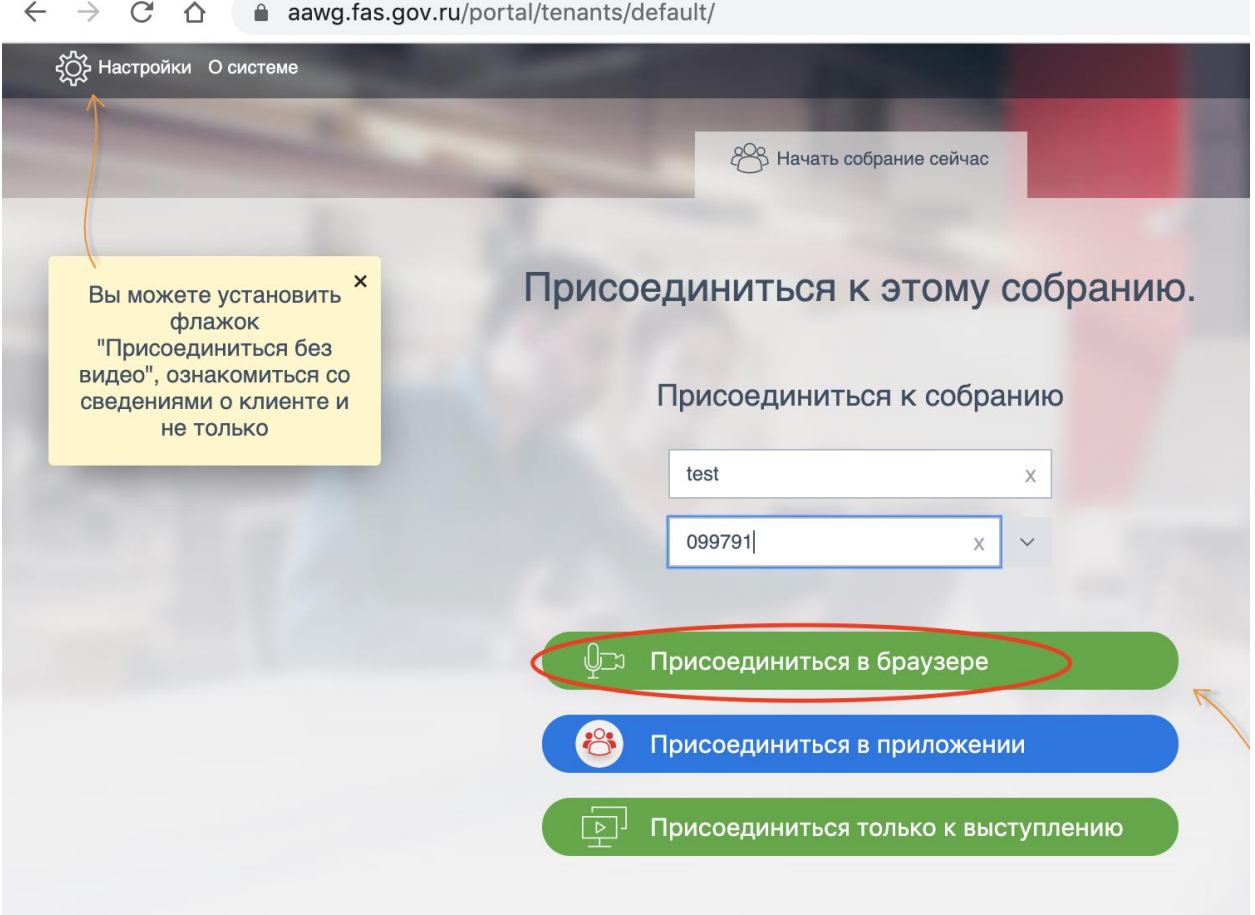